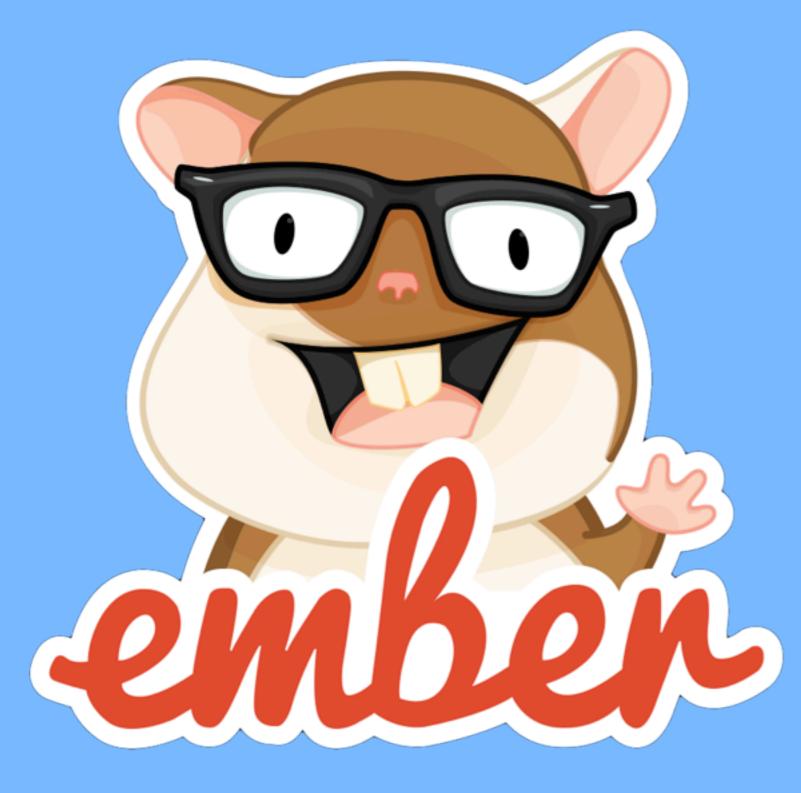

#### **INTRODUCTION**

### PAUL CHAVARD @TCHAK

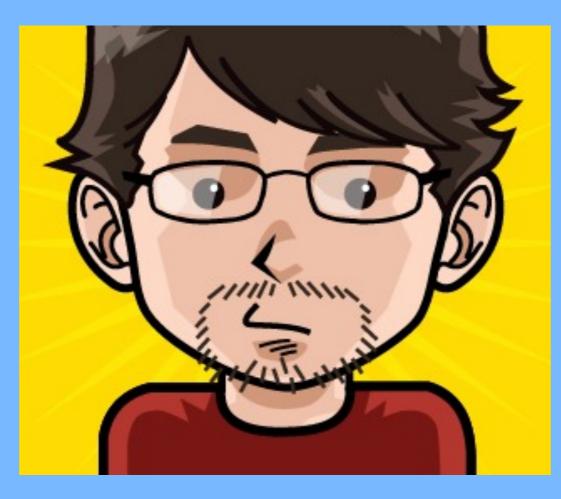

TCHAK.NET

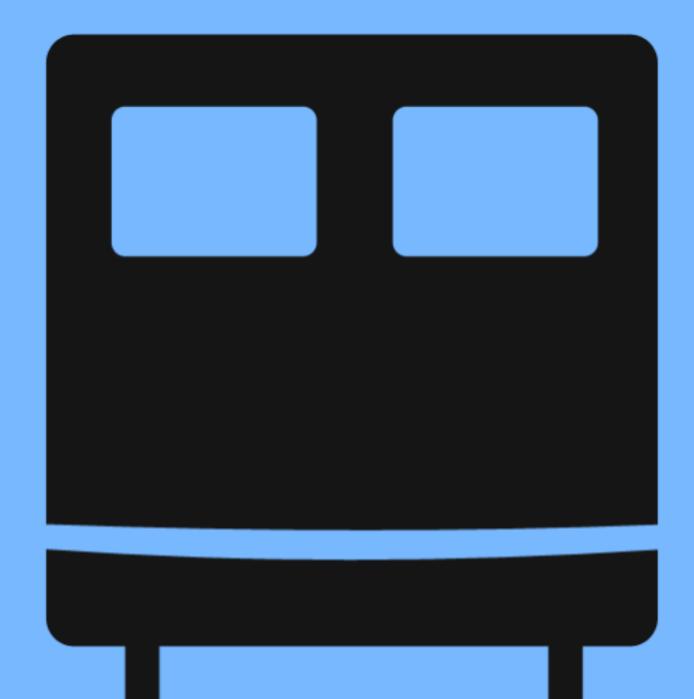

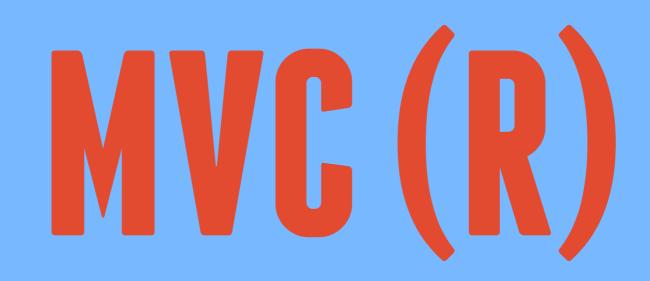

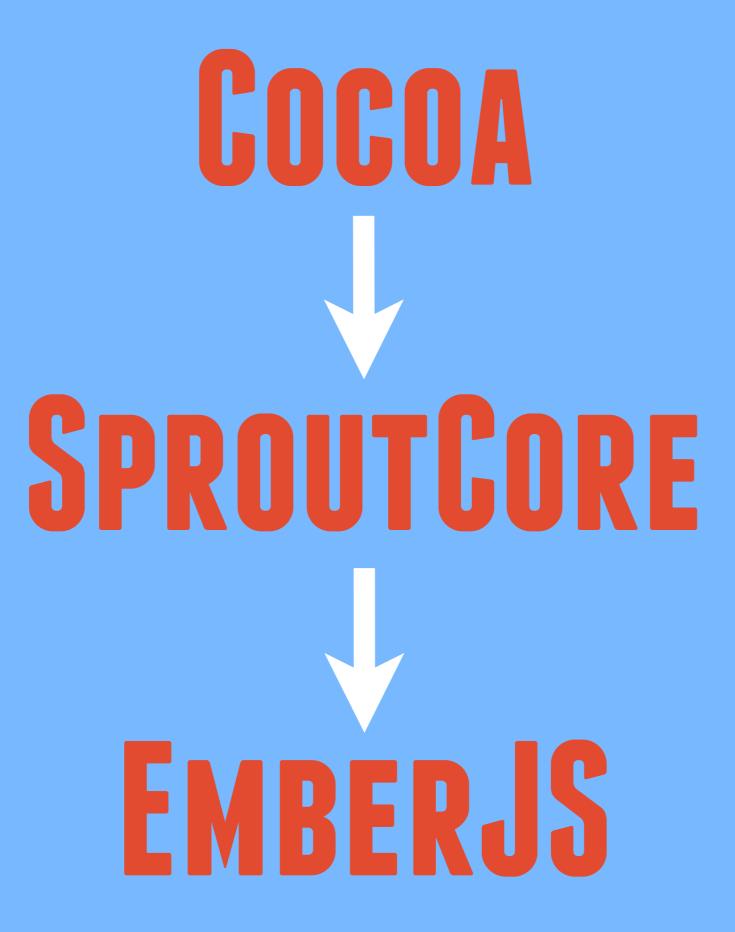

## MODEL : PERSISTED STATE VIEW : VISIBLE STATE CONTROLLER : SESSION STATE

## **Object Model**

Ember.Object.extend
Ember.Object.create
Ember.Object.reopen

## RUN LOOP

set property set property set property

#### render()

#### **BACKBURNER.JS**

set property set property set property

#### render()

## BINDINGS

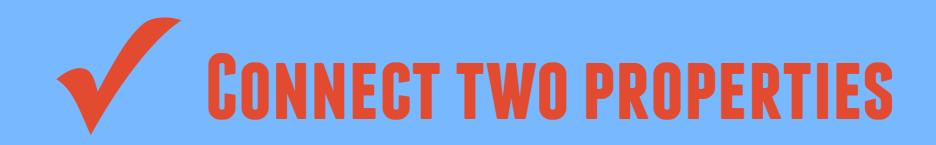

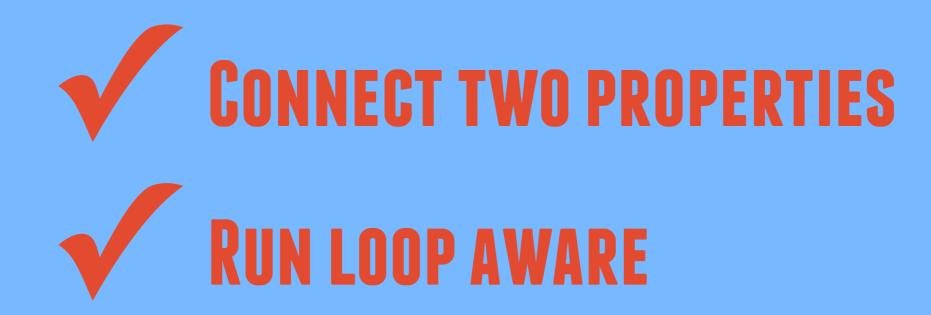

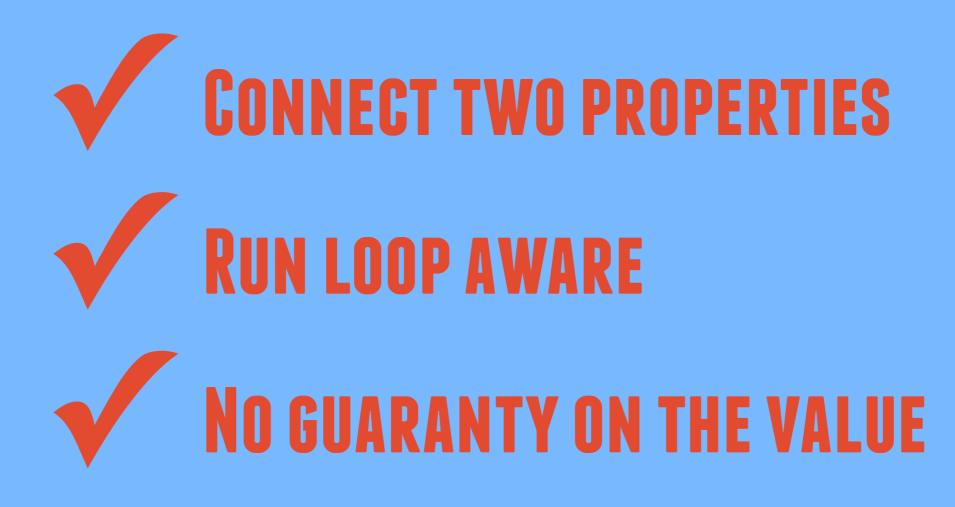

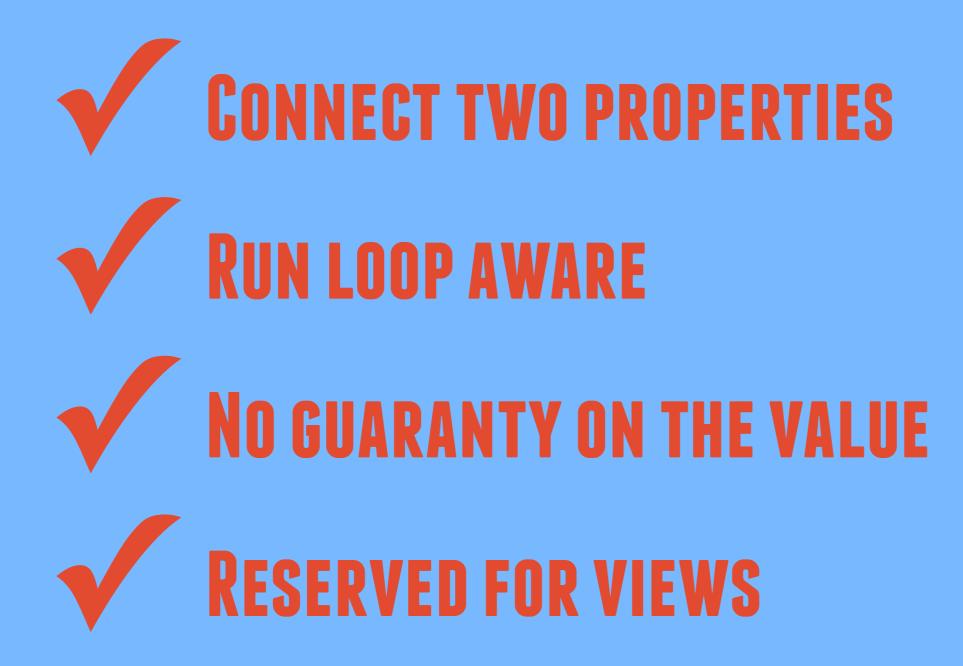

# **COMPUTED PROPERTY**

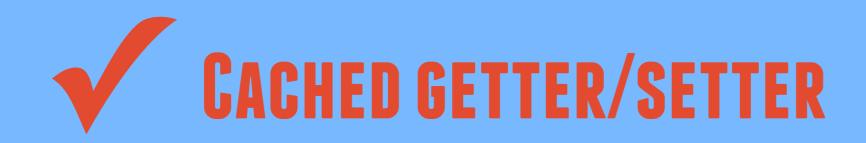

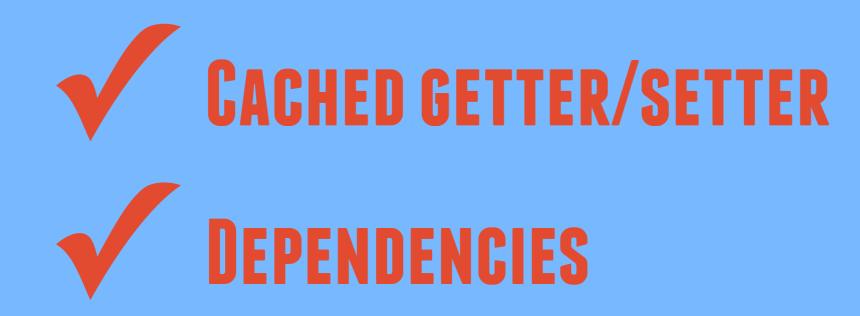

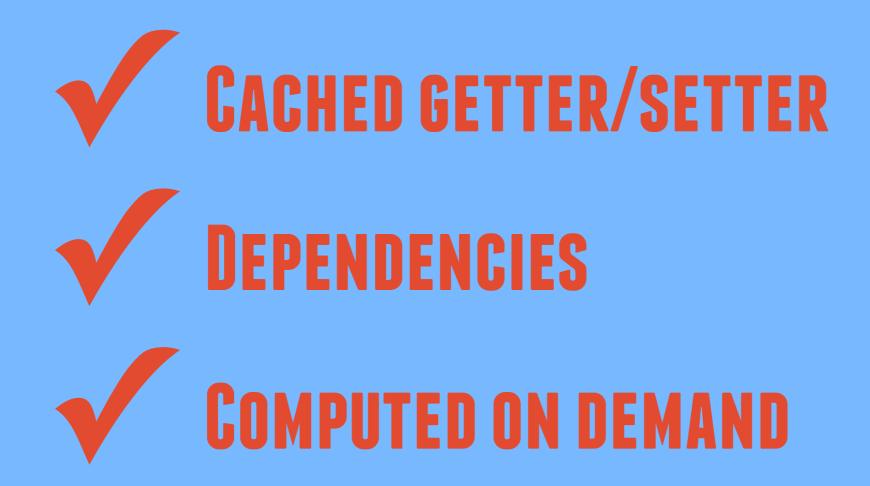

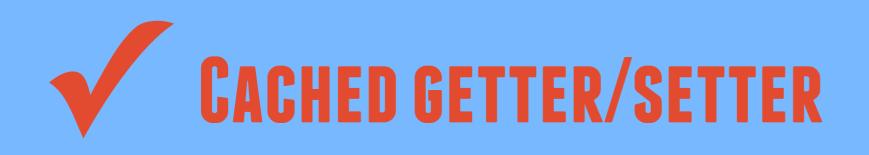

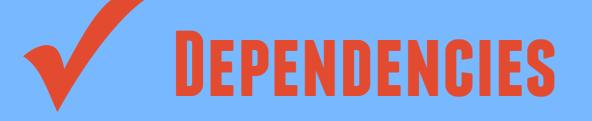

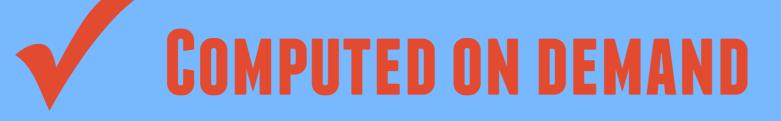

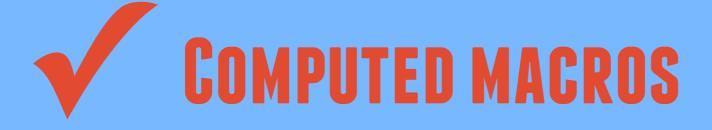

## ROUTER

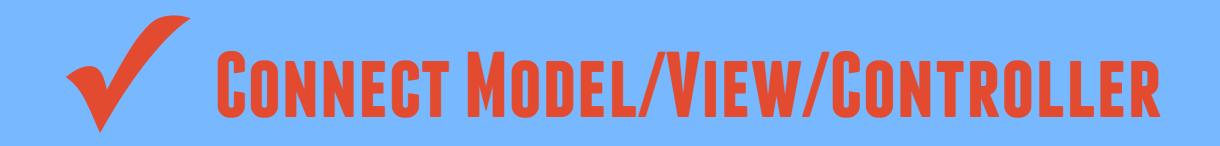

## CONNECT MODEL/VIEW/CONTROLLER NAMED ROUTES (#LINKTO)

## CONNECT MODEL/VIEW/CONTROLLER NAMED ROUTES (#LINKTO) SENSIBLE DEFAULTS (INDEX)

### HANDLEBARS

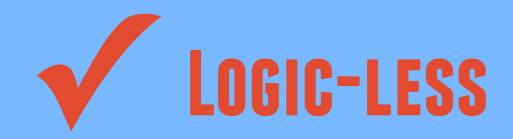

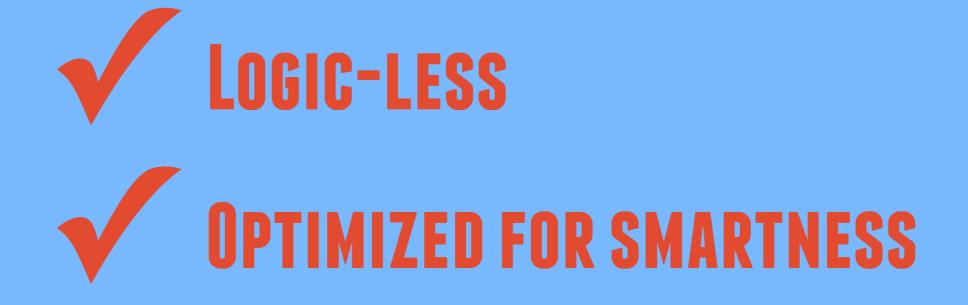

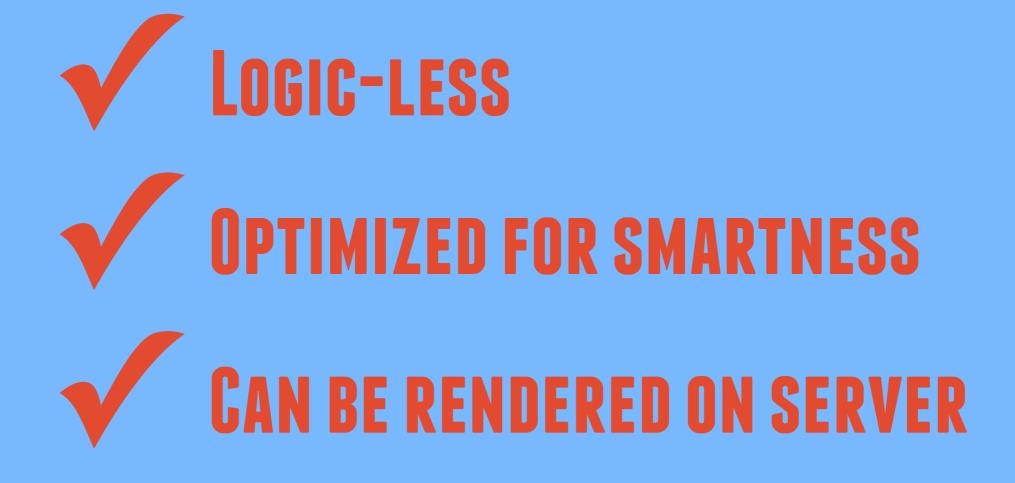

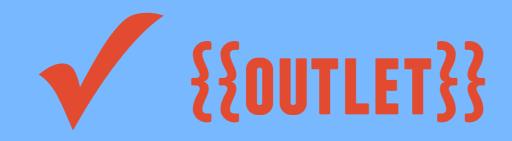

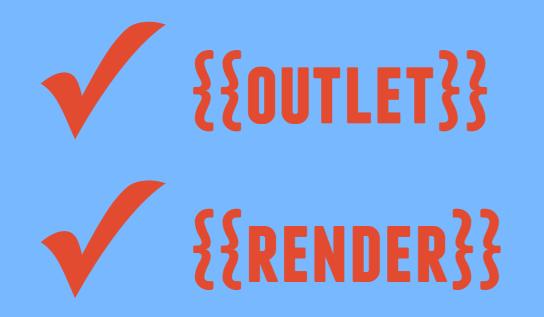

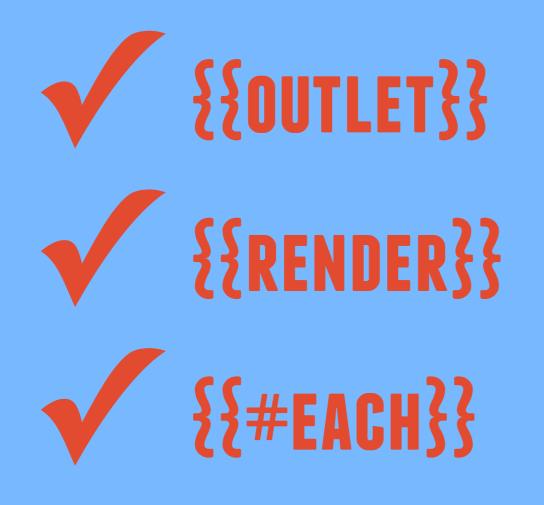

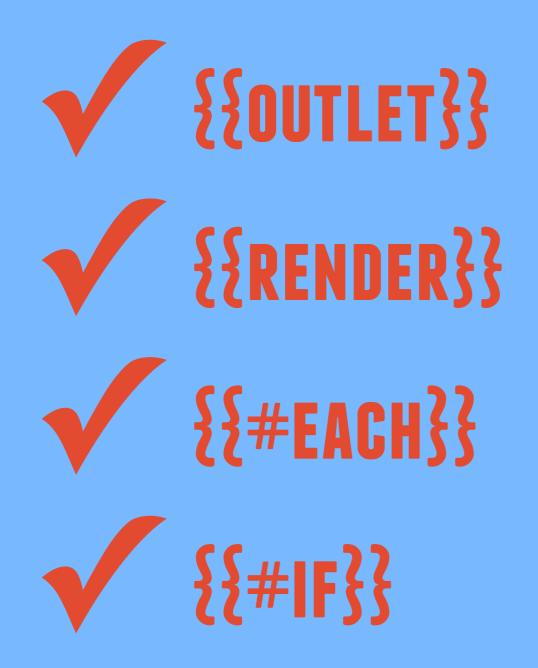

## EMBER DATA

## EMBER DATA

### IS NOT A RESOURCE WRAPPER

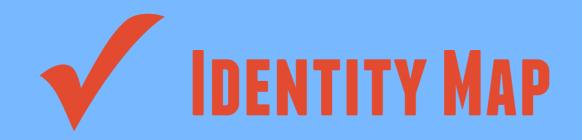

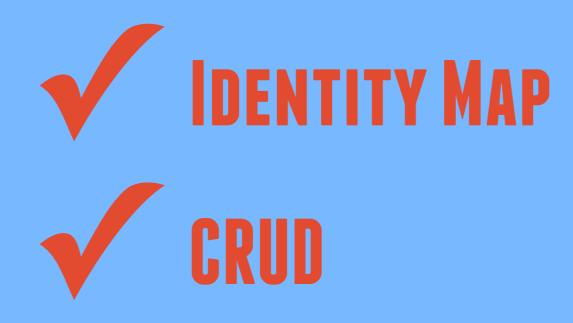

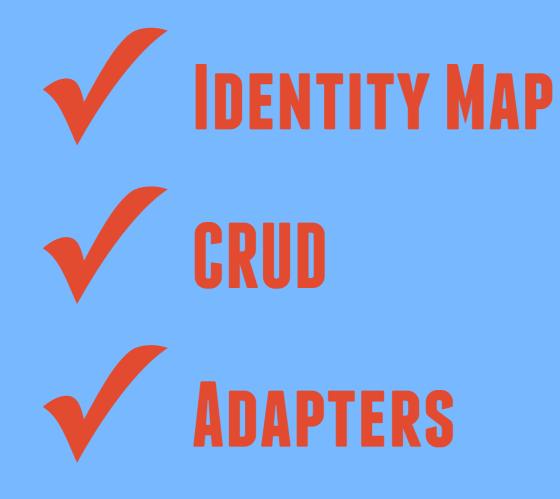

# WHY USE EMBERJS?

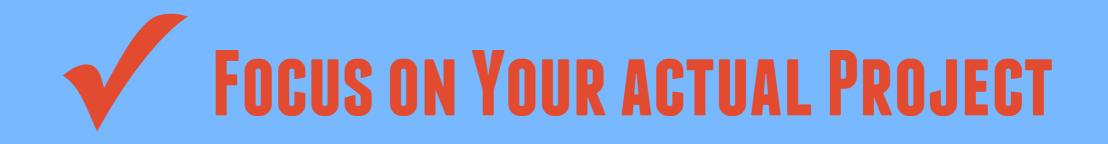

## FOCUS ON YOUR ACTUAL PROJECT BUILT ON RAILS EXPERIENCE

# FOCUS ON YOUR ACTUAL PROJECT BUILT ON RAILS EXPERIENCE AWESOME COMMUNITY

#### ADOPTION

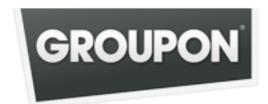

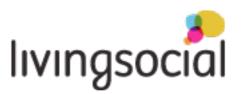

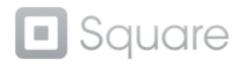

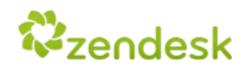

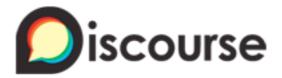

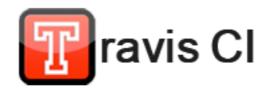

## THATS IT!